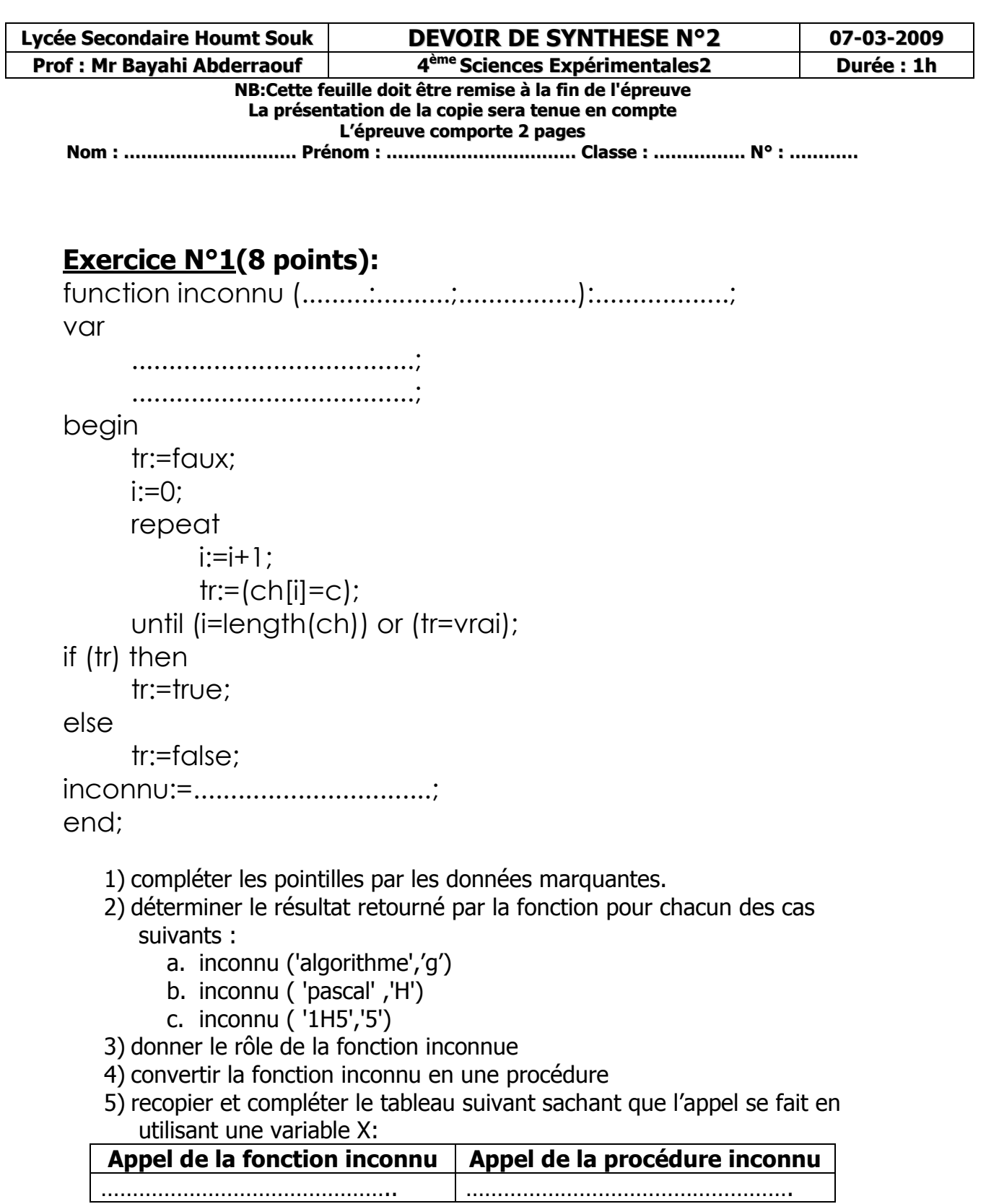

## **\*\*\*Changer une deuxième double feuille\*\*\* Exercice N°2(12 points):**

On souhaite Remplir un tableau de n éléments de types caractères, inverser puis afficher le résultat.

**Question** : Décomposer, analyser, puis faire un algorithme intitulé **inverse**. Vous pouvez suivre les étapes ci-dessous :

- Ecrire une procédure **lecture** qui permet de lire un entier N compris entre 2 et 30
- Ecrire une procédure **remplir** qui saisit des éléments entiers d'un tableau (N éléments)
- Ecrire une procédure **PERMUT** qui permet de permuter deux entiers X et Y
- Ecrire une procédure **INVERSER** qui inverse tous les éléments d'un tableau en utilisant la procédure **PERMUT**.
- Ecrire une procédure AFFICHE qui affiche le tableau résultat.

## **Exemple** :

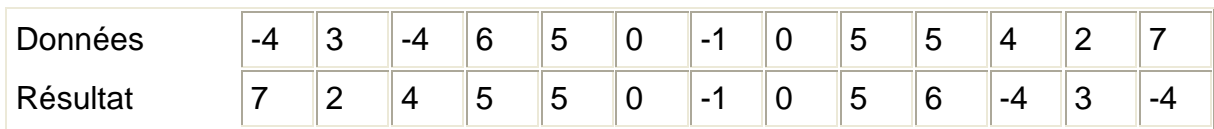

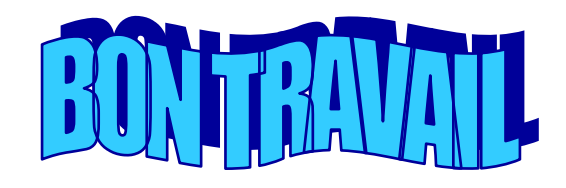